## Fiche de totem : Fourmi

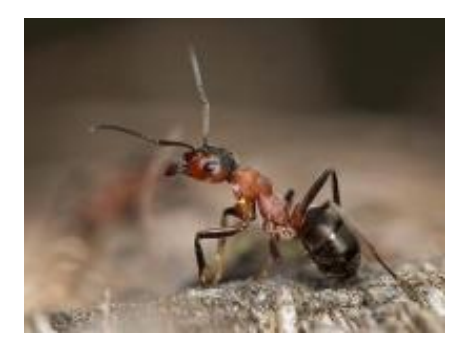

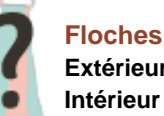

**Extérieur :** Inconnu **Intérieur :** Inconnu

## **Classification**

**Sous-Embranchement : Classe :**

**Ordre :**

**Famille :**

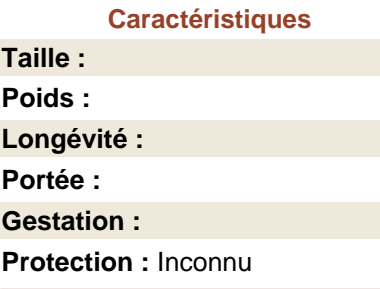

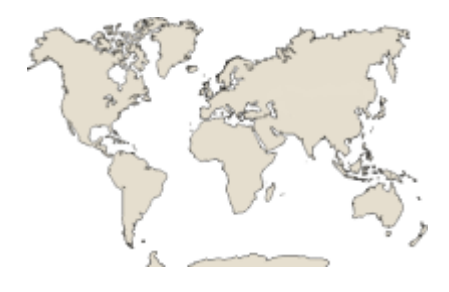

La fourmi est répandue dans le monde entier sous différentes formes et espèces. Rouge, noire, légionnaire, pastorale, défoliante ou mellifère, vivant dans les forêts tempérées ou tropicales s'adaptant également aux régions désertiques, ses aspects sont aussi variés que ses habitats.

La vie sociale des fourmis très développée, a conduit à la différenciation très marquée des individus vivant dans une même fourmilière. La reine, seule femelle féconde, a fondé celle-ci et élevé les premières ouvrières, individus incapables de voler dont les fonctions sont multiples: elles creusent ou bâtissent les différents éléments de la fourmilière, vont chercher la nourriture, s'occupent des œufs, des larves et des nymphes, veillent à la propreté ou deviennent de redoutables soldats. Les mâles, seuls à posséder des ailes avec la future reine, vivent jusqu'au moment du vol nuptial. Celui qui aura résisté le plus longtemps fécondera la reine puis mourra. La nouvelle reine perdra ses ailes en revenant au sol et fondera une nouvelle fourmilière.

Sans cesse en activité, la fourmi a bien mérité sa réputation d'infatigable travailleuse. Sitôt la nymphe devenue fourmi adulte, elle va rejoindre les milliers d'autres ouvrières de sa fourmilière et partir à la recherche de nourriture, suivant des chemins tracés dans les environs et marqués par l'acide formique.

Les fourmis sont omnivores: insectes, jus sucrés de fruits forestiers, céréales et graines, sève de certains végétaux et miellat sécrétés par les pucerons sont leurs mets favoris. Certaines espèces sont plus particulièrement végétariennes, découpant les feuilles en petites portions qu'elles engrangent; d'autres élèvent des pucerons en troupeaux et les "traient" chaque jour.

Les fourmis sont considérées comme utiles et même protégées dans certains pays.

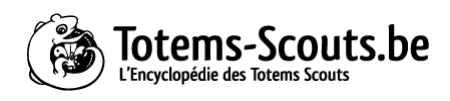